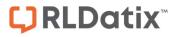

# - Login Page Editor -

FOR RISKMAN VERSION 2303

Last reviewed April 2023

# CONTENTS

| What does the Login Page Editor do?                      | 3  |
|----------------------------------------------------------|----|
| Examples                                                 | 4  |
| Detailed Overview                                        | 6  |
| What can be shown on the login page?                     | 6  |
| What makes a good login page?                            | 6  |
| Suggestions for what you could display on the login page | 6  |
| Getting clever                                           | 7  |
| Using the Login Page Editor                              | 9  |
| The editor window                                        | 9  |
| Special formatting controls                              | 9  |
| The HTML tab                                             | 11 |
| Administration of the Login Page Editor                  | 11 |
| Additional Information & Tips                            | 11 |
| Related Topics                                           | 12 |

# WHAT DOES THE LOGIN PAGE EDITOR DO?

The login page editor allows you to modify the content of your RiskMan system login page.

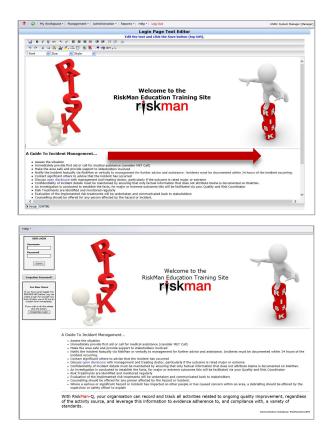

Your login page can be a valuable tool to communicate key messages to staff before they use the system. This guide will demonstrate how to modify the content of your login page, and also provide examples of the sorts of information you may wish to consider publishing on it.

#### → How to access the Login Page Editor

You can access the login page editor by navigating to *Administration > Configuration > RiskMan Text Editor*. Click the **Edit** button next to **Edit the login page text**.

## **EXAMPLES**

Here are some examples of different ways to approach what to put on your login page, and its design:

| Password                                                                                                    | RISKMAN SAFETY<br>SAFETY TEAM<br>USEFUL SECTIONS                                                                                                    |                                                                                                    |
|----------------------------------------------------------------------------------------------------|----------------------------------------------------------------------------------------------------|----------------------------------------------------------------------------------------------------|
|                                                                                                    | RECOMM                                                                                                    | ENDATIONS                                                                                                    |
| Forgetten Password? For New Users If you have more logget ins Richard Mit Michine - successful and Richard Mit Michine - successful and Richard Mit Michine - successful and Richard Michine - successful and Richard Michine - success | Auromatications                                                                                                    | This researce a excited for recording and detailing any proposed or completed convertieve voltage that any<br>elementate to constrain the risk Twu can theorem go in buffel (2) suprates recommendations.<br>Plases makes sure all fields are completed.<br>Chooses the next results will be a strained by the barearchy of control - you can choose<br>more then one (1).<br>When the recommendation has been completed than a detail of how true does a block by an extend in the<br>Outputs field. |
| o care mon cogen                                                                                                    |                                                                                                    | The changes to the workplace practice were communicated at the weekly department meeting.                                                                                                    |
| 5                                                                                                    | Annual of the second second se | RAMSAY SEVERITY RATING<br>Please choose carefoly from these sections. Each choice should reflect when care or interventions have<br>been implemented.<br>Interventions may be as simple as having external services arrive to look at a fault.                                                                                                    |
|                                                                                                    | The second second secon | Executive managers need to complete the organizational sevenity rating for all events that require<br>Executive any artific<br>A number of majorita are generated for the Corporate committees on this section and if not completed will<br>not be collected in the data.                                                                                                    |
|                                                                                                    | INCIDEN                                                                                                    | T SIGN OFF                                                                                                    |
|                                                                                                    | Inclusing and Inclusion State State  | All noderits need to be closed out when they are completed, and the date of closure entered.<br>Incidents can be posted bafore they are closed out, however incidents should not be closed unless all<br>corrective actions have been completed.<br>Passes don't form: the are a possessify many reports in the database that are still viewed as OPEN<br>because this section has not been completed.                                                                                                |

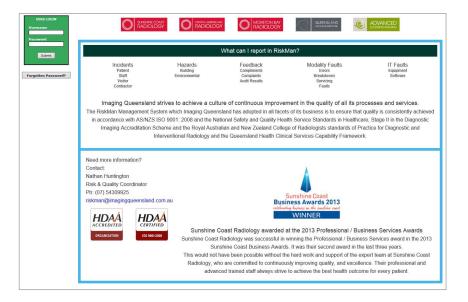

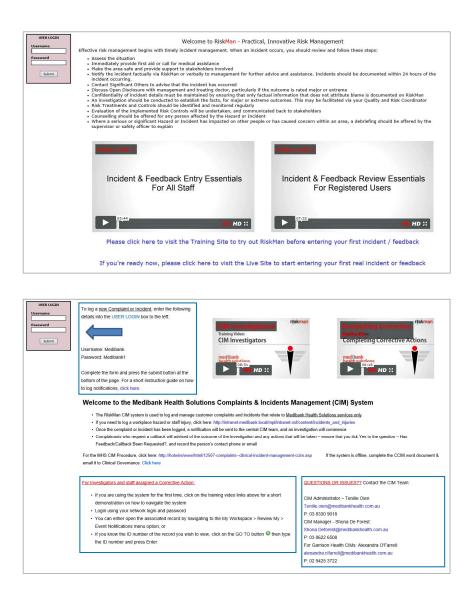

# **DETAILED OVERVIEW**

#### What can be shown on the login page?

The login page essentially functions in the same way as a web page. This means that, other than text, you can utilise the following:

- Links to things such as pages on your intranet, pages on external websites, and even files on your network
- Graphics and photographs
- Tables of information
- Embedded videos; e.g. Training videos, overview videos
- Contact details; e.g. a link to send an email directly to the system administrator

#### What makes a good login page?

The main principle to stick to when deciding what you add to your login page is *less is more*. If you fill your login page with too much information (often referred to as a "Wall of Text"), the user will likely not pay any attention to what is there. Generally, the information you provide on the login page should be:

- a) Succinct
- b) Useful to the user
- c) Easy to read (visually-speaking)

The user will likely only glance at the login page before logging in to RiskMan. If the information you present is not **succinct**, they will probably consider it too time-consuming to read, and ignore it. If the information you present is not **useful to the user**, then there is no reason to have it on the login page. If the information is not **easy to read**, the user will not devote any time to trying to read it anyway!

#### Suggestions for what you could display on the login page

The following is a list of the different types of information that clients often include on the login page:

• The name of the organisation, the system, and the purpose of the system. Let the user know what RiskMan is used to capture and manage in your organisation.

- Contact details for who they can speak to if they are having difficulties. This could be you, your IT helpdesk, or a dedicated RiskMan administrator, depending on your organisation. It's a good idea to include both a phone number or extension number, <u>and</u> an email address.
- Links to FAQs, help guides, training materials or videos, or any other internally produced reference materials
- Simple definitions for the items recorded in your system. For example, you could provide simple definitions for what constitutes an incident, a risk, a complaint, etc.

## Getting clever

Some clients have taken things a step further, and added some dynamic information to the page. Examples include:

- **System Changes**: A simple list of any modifications which have recently been made to your system, or perhaps a simple description of any new features available after a system upgrade.
- **Statistics**: Some clients opt to put high-level statistics (usually obtained via Indicators) on the login page, and update them on a regular basis; usually monthly. This can promote buy-in from users as they see the figures improve over time (hopefully!).
- **Themes**: Some clients have different monthly themes; for example, August might be WHS Correct Lifting Awareness month. Information can be included on safe lifting practices; details of refresher training sessions being conducted, and links to further resources.

Some examples of how the login page could be structured by using tables:

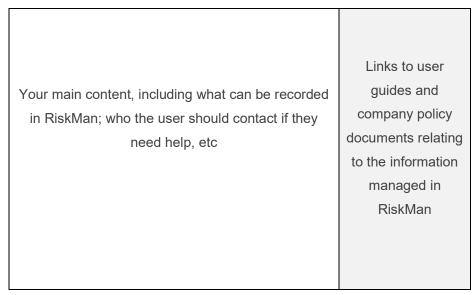

Two column layout

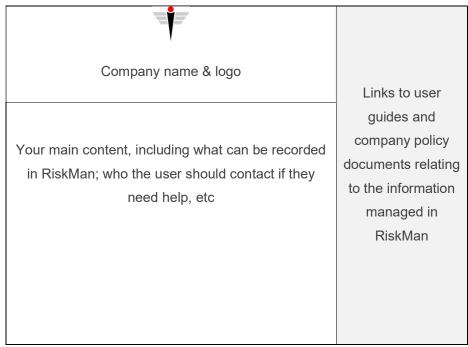

Two column layout with company logo area

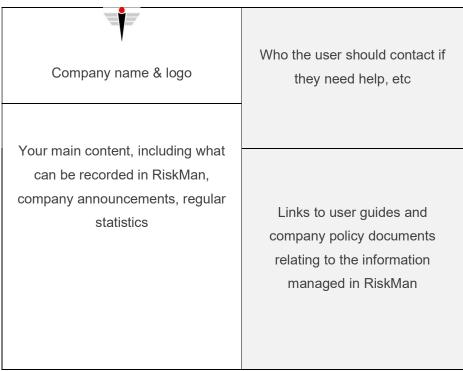

Two column layout with multiple table cells

# **USING THE LOGIN PAGE EDITOR**

#### → How to access the Login Page Editor

You can access the login page editor by navigating to *Administration > Configuration > RiskMan Text Editor*. Click the **Edit** button next to **Edit the login page text**.

#### The editor window

| 🐲 🕥 My Workspace * Management * Administration * Reports * Help * Log O                                 | USER: System Manager (Manager) |
|----------------------------------------------------------------------------------------------------|--------------------------------|
| Login Page Te                                                                                           | ext Editor                     |
| Edit the text opd click the S                                                                           |                                |
| J B Z U ANG X: x² ■ ■ ■ 律律 田田 ∺                                                                         |                                |
| 💋 🔏 🐚 🖄 🚣 🖉 , 💷 🔛 👷 💥 🦽 🌾 ab + 🔎 .                                                                      |                                |
| Fonc V Size V Style V                                                                                   |                                |
|                                                                                                    |                                |
| Welcome t<br>RiskMan Edu<br>V16 Trainin<br>riskm                                                        | ucation<br>og Site             |
| A Guide To Incident Management                                                                          |                                |
| Assess the situation                                                                                    | J                              |
| Assess the studium     Immediately provide first aid or call for medical assistance (consider MET Call) |                                |
| C Design E HTML 3                                                                                       | >                              |

- 1. Formatting controls, similar to those found in Microsoft Word
- 2. Save button
- 3. Design / HTML tabs

#### **Special formatting controls**

There are several functions available that warrant further explanation:

| Table                                                                                            | Displays all the functions for                                                                                                    |                                                                                                    |
|--------------------------------------------------------------------------------------------------|----------------------------------------------------------------------------------------------------|----------------------------------------------------------------------------------------------------|
| <sup>R€</sup> × <sub>2</sub> × <sup>2</sup> E ≡ ≡ ≡<br>A ↓ ↓ ↓ B & & & & & & & & & & & & & & & & | creating and modifying tables.<br>When your cursor is <u>not</u> in an<br>existing table, the only<br>available option will be <b>Insert</b> | Insert table       Size:       Rows:     3       Layout:       Align:     Default V       Cell padding:       1       Border size:     1       Cell spacing:       1 |
|                                                                                                  | <b>New Table</b> , which gives you the chance to determine the                                                                               | Color: Border color:                                                                                                    |
|                                                                                                  |                                                                                                    | OK Cancel                                                                                                    |

|               | size and formatting options for a new table.                         |  |  |
|---------------|----------------------------------------------------------------------|--|--|
|               | Cell padding is the amount of space, in pixels, from the             |  |  |
|               | border of the cell to the content inside it. Cell spacing is         |  |  |
|               | the amount of space, in pixels, between the borders of               |  |  |
|               | each cell. <b>Width</b> is the width of the table as a percentage    |  |  |
|               | of the available space on your page.                                 |  |  |
| luce ant Link |                                                                      |  |  |
| Insert Link   | Helps you insert a link to a file, intranet page, external           |  |  |
|               | web page, etc.                                                       |  |  |
|               | Select the text that you wish to make into a link:                   |  |  |
|               |                                                                      |  |  |
| Style 🖌       | • 9 ℃ ★ 4a @ ▲ 4 - 0 - 0 0                                           |  |  |
|               | Click here to visit our website!                                     |  |  |
|               |                                                                      |  |  |
|               | Then slick the lagest Link issue. The following window               |  |  |
|               | Then click the <b>Insert Link</b> icon. The following window         |  |  |
|               | appears:                                                             |  |  |
|               | 🖻 Hyperlink 💷 🗙                                                      |  |  |
|               | Hyperlink Information OK<br>Type: http:                              |  |  |
|               | URL: http://www.riskmn.net.au                                        |  |  |
|               |                                                                      |  |  |
|               | The <b>Type</b> drop down box contains the different types of        |  |  |
|               | links, eg. http/https (used for web pages), mailto (used             |  |  |
|               | for email addresses), and so on.                                     |  |  |
|               |                                                                      |  |  |
|               | Enter the address in the <b>URL</b> field and press <b>OK</b> . Your |  |  |
|               | link will be blue, and will have an underline when you               |  |  |
|               | hover your mouse cursor over the top of it:                          |  |  |
|               |                                                                      |  |  |
|               | Font Size S                                                          |  |  |
|               | Click here to visit our website!                                     |  |  |
|               |                                                                      |  |  |
|               |                                                                      |  |  |

#### The HTML tab

If you want complete control over the design of your login page, you can click the **HTML tab** and directly modify the HTML code. Please note that this would suit experienced users only.

|                                                                                                    | Log                                                                                                    | in Page Text Editor                                             |                                                                                                    |   |       |  |
|----------------------------------------------------------------------------------------------------|----------------------------------------------------------------------------------------------------|-----------------------------------------------------------------|----------------------------------------------------------------------------------------------------|---|-------|--|
|                                                                                                    |                                                                                                    | nd click the Save button (top                                   | left).                                                                                                    | - |       |  |
|                                                                                                    |                                                                                                    |                                                                 |                                                                                                    |   |       |  |
|                                                                                                    |                                                                                                    |                                                                 |                                                                                                    |   |       |  |
|                                                                                                    |                                                                                                    |                                                                 |                                                                                                    |   |       |  |
|                                                                                                    |                                                                                                    |                                                                 |                                                                                                    |   |       |  |
| ABLE cellSpacing=1 cellPaddir                                                                                    | o=1 width="100%" border=0>                                                                                                    |                                                                 |                                                                                                    | - |       |  |
| BODY>                                                                                                    | g i widii i ioo ii bordei os                                                                                                    |                                                                 |                                                                                                    | 1 |       |  |
| R>                                                                                                    |                                                                                                    |                                                                 |                                                                                                    |   |       |  |
|                                                                                                    | ges/Holding RISK words_Small.jpg">                                                                                                    |                                                                 |                                                                                                    |   |       |  |
| TD width="99%">                                                                                                  |                                                                                                    |                                                                 |                                                                                                    |   |       |  |
|                                                                                                    |                                                                                                    |                                                                 | RiskMan Education <font style="BACKGROUND-COLOR:&lt;/td&gt;&lt;td&gt;&lt;/td&gt;&lt;/tr&gt;&lt;tr&gt;&lt;td&gt;&lt;/td&gt;&lt;td&gt;ing Site&lt;/FONT&gt;&lt;/STRONG&gt;&lt;BR&gt;&lt;IMG src=&lt;br&gt;ges/Balance on risk words Small.jpg"></font> |   | :/ID> |  |
| HR>                                                                                                    | ges/balance on risk words_small.jpg > 10                                                                                                    | VIR2VIDUDT2VIABLE2                                              |                                                                                                    |   |       |  |
|                                                                                                    |                                                                                                    |                                                                 |                                                                                                    |   |       |  |
| ABLE border=0>                                                                                                   |                                                                                                    |                                                                 |                                                                                                    |   |       |  |
| BODY>                                                                                                    |                                                                                                    |                                                                 |                                                                                                    |   |       |  |
| ſR>                                                                                                    |                                                                                                    |                                                                 |                                                                                                    |   |       |  |
| D>                                                                                                    |                                                                                                    |                                                                 |                                                                                                    |   |       |  |
| /> <b><font size="3" tace="vero&lt;/td"><td>ana&gt;A Guide To Incident Management<td>NT&gt;</td></td></font></b> | ana>A Guide To Incident Management <td>NT&gt;</td>                                                                                                    | NT>                                                             |                                                                                                    |   |       |  |
|                                                                                                    | ONT-FAMILY: Verdana"> <font face="&lt;/td" size="2"><td>Verdana&gt;Assess the situation <td>[&gt;<!--1  --></td><td></td></td></font>                                                                                      | Verdana>Assess the situation <td>[&gt;<!--1  --></td> <td></td> | [> 1                                                                                                    |   |       |  |
| I style="FONT-SIZE: x-small: F                                                                                   | ONT-FAMILY: Verdana"> <font face="&lt;/td" size="2"><td>Verdana&gt;Immediately provide first aid</td><td>or call for medical assistance (consider MET Call)</td><td></td></font>                                           | Verdana>Immediately provide first aid                           | or call for medical assistance (consider MET Call)                                                                                                    |   |       |  |
| FONT>                                                                                                    |                                                                                                    |                                                                 |                                                                                                    |   |       |  |
| LI style="FONT-SIZE: x-small; F                                                                                  | ONT-FAMILY: Verdana"> <font face="&lt;/td" size="2"><td>Verdana&gt;Make the area safe and pro</td><td>vide support to stakeholders involved</td></font>                                                                    | Verdana>Make the area safe and pro                              | vide support to stakeholders involved                                                                                                    |   |       |  |
| I style="FONT-SIZE: x-small; F                                                                                   | ONT-FAMILY: Verdana"> <font face="&lt;/td" size="2"><td>Verdana&gt;Notify the incident factually</td><td>via RiskMan or verbally to management for further advice and</td><td></td></font>                                 | Verdana>Notify the incident factually                           | via RiskMan or verbally to management for further advice and                                                                                                    |   |       |  |
| isistance. Incidents must be doc                                                                                 | umented within 24 hours of the incident occur                                                                                                    | ring.                                                           | IT A CALL IN CONTRACT                                                                                                    |   |       |  |
| I style="FONT-SIZE: x-small; F                                                                                   | UNT-FAMILY: Verdana > <font face="&lt;/td" size="2"><td>Verdana&gt;Contact significant others to</td><td>advise that the incident has occurred </td></font><br>/.uhc.com.au/" target= blank>open disclosure with           | Verdana>Contact significant others to                           | advise that the incident has occurred                                                                                                    |   |       |  |
| anagement and treating doctor                                                                                    | particularly if the outcome is rated major or ex                                                                                                    | treme c/LI>                                                     | .unc.com.au/ target=_biank>open disclosure with                                                                                                    |   |       |  |
|                                                                                                    |                                                                                                    |                                                                 | tails must be maintained by ensuring that only factual                                                                                                    |   |       |  |
| ormation that does not attribute                                                                                 | blame is documented on RiskMan. <                                                                                                    |                                                                 |                                                                                                    |   |       |  |
|                                                                                                    |                                                                                                    | Verdana>An investigation is conducte                            | d to establish the facts, for major or extreme outcomes this will                                                                                                    |   |       |  |
| facilitated via your Quality and                                                                                 | Risk Coordinator                                                                                                    | 10 1 10 10 10 10 10 10                                          | 1 1 1 1 1 1 1 1 1 1 1 1 1 1 1 1 1 1 1                                                                                                    |   |       |  |
| I style="FONT-SIZE: x-small; F                                                                                   | ONT-FAMILY: Verdana"> <font face="&lt;/td" size="2"><td>Verdana&gt;Risk Treatments are identifi</td><td>ed and monitored regularly<br/>ed risk treatments will be undertaken and communicated back to</td><td></td></font> | Verdana>Risk Treatments are identifi                            | ed and monitored regularly<br>ed risk treatments will be undertaken and communicated back to                                                                                                    |   |       |  |
| akeholders                                                                                                    | UNI-FAMILT: Verdana > <font face="&lt;/td" size="2"><td>verdana&gt;cvaluation of the implement</td><td>ed risk treatments will be undertaken and communicated back to</td><td>э</td></font>                                | verdana>cvaluation of the implement                             | ed risk treatments will be undertaken and communicated back to                                                                                                    | э |       |  |
|                                                                                                    | ONT-FAMILY: Verdana"> <font face="&lt;/td" size="2"><td>Verdana&gt;Counselling should be offer</td><td>ed for any person affected by the hazard or incident.</td><td></td></font>                                          | Verdana>Counselling should be offer                             | ed for any person affected by the hazard or incident.                                                                                                    |   |       |  |
| FONT //LI>                                                                                                    |                                                                                                    | Toronia o concoming cricara po crici.                           | a for any person another by the mature of mature.                                                                                                    |   |       |  |

#### (i) Note

When you are modifying the HTML code, the Save button is not visible. When you finish modifying the code, ensure you switch back to the **Design** button and click the **Save** icon before leaving the editor page, otherwise you will lose your changes.

## ADMINISTRATION OF THE LOGIN PAGE EDITOR

There is only one permission needed for a user to be able to access the Login Page Editor:

#### General tab > Administrative Permissions

• Can Modify Global Settings

## **ADDITIONAL INFORMATION & TIPS**

As the Login Page Editor is connected to a high-level user permission, we would recommend that only a select few administrative users should have the ability to use it.

Additionally, there is no change history for the Login Page Editor; if you delete all the content and save, we are unable to get it back for you.

# **RELATED TOPICS**

**Global Settings**